## **shellcommands - Feature #4002 webservices plugin support**

11/13/2012 11:46 AM - CDuv

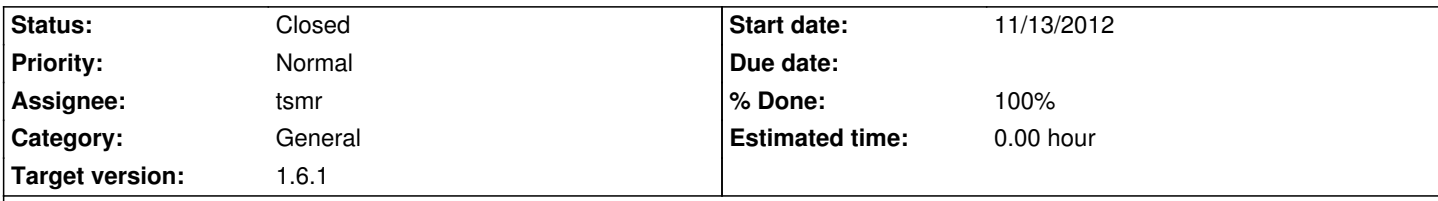

## **Description**

It would be nice to be able to run the *shellcommands*' commands remotely: One could then use a remote script/software to ask GLPI to execute configured commands on it's inventory, exactly as if he were in front of GLPI web interface.

GLPI already as a plugin to deal with remote interaction: project:webservices plugin that creates an XMLRPC, a REST and a SOAP server. I'm proposing to add project:webservices support into project:shellcommands.

# **Feature list**

- Expose the list of commands and their associated asset types
- Run any *shellcommand* on any asset element (computer, printer, networkequipment, etc.).
- Command to run should be specified via either ID or name
- Asset element should be specified via either ID or name

#### **Associated revisions**

#### **Revision 136 - 05/22/2014 05:12 PM - tsmr**

Add patch from CDUV (thanks) webservices plugin support. see #4002

#### **Revision 137 - 05/22/2014 05:14 PM - tsmr**

Add patch from CDUV (thanks) webservices plugin support. fix #4002

#### **Revision 139 - 08/05/2014 10:09 AM - tsmr**

Add patch from CDUV (thanks) webservices plugin support. see #4002

**Revision 140 - 08/05/2014 10:09 AM - tsmr**

[0.85] Add patch from CDUV (thanks) webservices plugin support. see #4002

## **History**

## **#1 - 11/13/2012 06:17 PM - CDuv**

*- File shellcommands\_-\_webservices\_plugin\_support\_\_\_4002\_\_patch.7z added*

Here is my implementation proposal.

## **Description**

 - Plugin setup's method plugin\_init\_shellcommands() adds a plugin hook for plugin *webservices* named *plugin\_shellcommands\_registerMethods*. This hook is implemented by plugin\_shellcommands\_registerMethods() method which declares the two following *webservices* methods (methods that can be called remotely):

 - shellcommands.list: Implements the feature of listing every *shellcommands* available (done by PluginShellcommandsWebservice::methodList()) - shellcommands.run: Implements the feature of running a given *shellcommand* on a given target from the inventory (done by

PluginShellcommandsWebservice::methodRun())

# **Code evolution done for implemenation**

 - For easinessI've created a class constant PluginShellcommandsShellcommand\_Item::WOL\_COMMAND\_NAME containing the name of the special built in Wake on LAN *shellcommand*.

- I've moved the command execution algorithm from PluginShellcommandsShellcommand Item::lauchCommand() to the new methods:
	- PluginShellcommandsShellcommand\_Item::getCommandLine(): Creates the command line
	- PluginShellcommandsShellcommand\_Item::execCommand(): Actually executes the command
- I've cloned the process of resolving the value of link paramater (eg. *[NAME]*, *[IP]*, etc.) from

PluginShellcommandsShellcommand\_Item::showPluginFromItems() into a new method that only deals with it, without printing any text or HTML code: PluginShellcommandsShellcommand\_Item::resolveLinkOfCommand()

# **Methods documentation**

## **Method shellcommands.list**

https://forge.indepnet.net/svn/webservices/authenticated.pngThis method is only accessible by authenticated users

Lists available *shellcommands*.

## **Method input**

This method accepts an hastable of options:

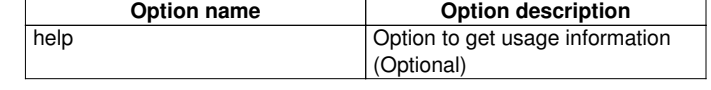

## **Method return**

This method returns an hashtable of hashtables. Each sub-hashtable corresponds to a *shellcommand*.

Structure of an *shellcommand* hashtable:

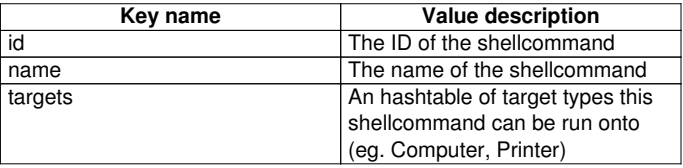

## **Call example**

(

- \$ php testxmlrpc.php --host=glpi.server.tld --url=plugins/webservices/xmlrpc.php --session=abcdef123456 --method=shellcommands.list
- + Calling 'shellcommands.list' on http://glpi.server.tld/plugins/webservices/xmlrpc.php?session=abcdef123456

```
+ Response: Array
```

```
[0] => Array
      (
        [id] => 5
         [name] => etherwake
        [targets] => Array
\sim (
               [0] => Computer
\overline{\phantom{a}} )
  [1] => Array
      (
        \text{fid} => 6
         [name] => Nslookup IP
         [targets] => Array
\overline{\phantom{a}} [0] => Computer
               [1] => NetworkEquipment
               [2] => Printer
\overline{\phantom{a}} )
```

```
[2] \Rightarrow Array
     (
       [id] => 4
        [name] => Nslookup NAME
       [targets] => Array
           (
              [0] => Computer
              [1] => NetworkEquipment
          [2] => Printer<br>)
 )
     )
  [3] \Rightarrow Array
     (
       [id] \Rightarrow 1[name] \Rightarrow Ping
       [targets] => Array
           (
              [0] => Computer
              [1] => NetworkEquipment
          [2] => Printer
\overline{\phantom{a}} )
  [4] => Array
     (
       [id] => 2
        [name] => Tracert
       [targets] => Array
           (
 [0] => Computer
 [1] => NetworkEquipment
             [2] \Rightarrow Printer
           )
     )
  [5] \Rightarrow Array
     (
       [id] => 3
       [name] => Wake on Lan
        [targets] => Array
           (
              [0] => Computer
           )
      )
```
## **Method shellcommands.run**

https://forge.indepnet.net/svn/webservices/authenticated.pngThis method is only accessible by authenticated users

Run a given available *shellcommand* on a specified target

## **Method input**

)

This method accepts an hastable of options:

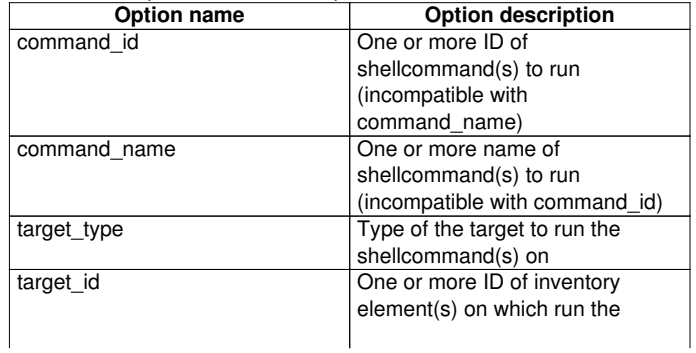

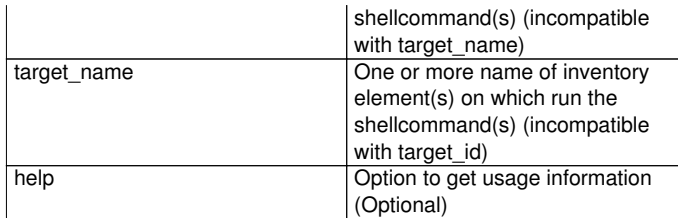

## **Method return**

This method returns an hashtable given results on the shellcommand execution. Structure of an *shellcommand* hashtable:

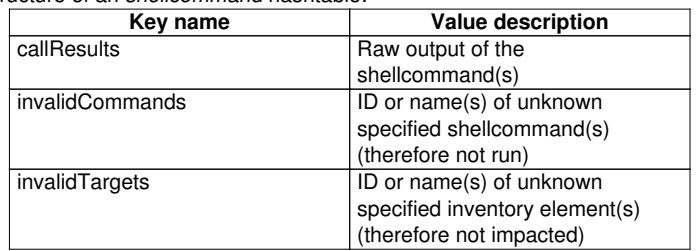

### **Call examples**

Trying to run *shellcommand* named *Nslookup NAME* on Computer named *myfileserver*:

\$ php testxmlrpc.php --host=glpi.server.tld --url=plugins/webservices/xmlrpc.php --session=abcdef123456 --method=shellcommands.run --command\_name="Nslookup NAME" target\_type=Computer target\_name=myfileserver

+ Calling 'shellcommands.run' on http://glpi.server.tld/plugins/webservices/xmlrpc.php?session=abcdef123456

```
+ Response: Array
(
\bigcup_{\text{[callResults] =} 5}^{\infty} Server: 192.168.0.1<br>Address: 192.168.0.1#53
                 192.168.0.1#53Non-authoritative answer:
Name: myfileserver.mycompany.tld
Address: 192.168.0.42
    [invalidCommands] => Array
       (
       )
    [invalidTargets] => Array
\overline{\phantom{a}}\qquad \qquad)
```
Trying to run invalid *shellcommand* of ID -1:

\$ php testxmlrpc.php --host=glpi.server.tld --url=plugins/webservices/xmlrpc.php --session=abcdef123456 --method=shellcommands.run --command\_name=-1 target\_type=Computer target\_name=myfileserver

+ Calling 'shellcommands.run' on http://glpi.server.tld/plugins/webservices/xmlrpc.php?session=abcdef123456

```
+ Response: Array
(
    [callResults] =>
    [invalidCommands] => Array
       (
         [0] => -1
       )
    [invalidTargets] => Array
\overline{\phantom{a}}\qquad \qquad)
```
## **#2 - 03/04/2014 11:48 PM - CDuv**

*- Status changed from New to Feedback*

One year later, proposed code didn't make it to release. Is there a problem with that feature or the implementation?

#### **#3 - 05/22/2014 05:14 PM - tsmr**

- *Status changed from Feedback to Resolved*
- *% Done changed from 0 to 100*

Applied in changeset r137.

#### **#4 - 05/22/2014 05:17 PM - tsmr**

- *Category set to General*
- *Assignee set to tsmr*
- *Target version set to 1.6.1*

#### **#5 - 05/24/2014 03:42 AM - CDuv**

- *File shellcommands\_-\_webservices\_plugin\_support\_\_\_4002\_\_patch2-based\_on\_r137.diff added*
- *Status changed from Resolved to Feedback*

As discussed with tsmr on IRC, I've looked on r137 for bugs (original patch #4002#note-1 was quite aged and based on now old project:glpi version). Attached are the following fixes (all related to GLPI changes):

- mysql\_real\_escape\_string() replaced by \$DB->escape()
- Now looks for IP addresses in glpi\_ipaddresses table (was using glpi\_networkports)
- No longer reads internal IP and MAC addresses of network equipment (because there is no more such things with recent GLPI releases)

I've also refactored the IP and MAC tag => address process: now using a loop on theses tags, avoids code duplication.

Now works with GLPI version glpi:version:0.84.5 and WebServices version webservices:version:1.4.2.

### **#6 - 08/05/2014 01:27 AM - CDuv**

Any chance this gets merged?

#### **#7 - 08/05/2014 10:11 AM - tsmr**

*- Status changed from Feedback to Closed*

#### **Files**

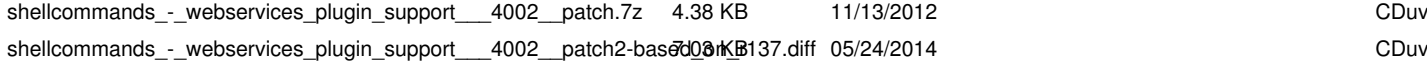